## แบบฟอร์มแจ้งความประสงค์ จัดซื้อ – จัดจ้าง ในระบบ ERP-MS 002 - 1<br>คณะวิทยาการจัดการ มหาวิทยาลัยราชภัฏยะลา

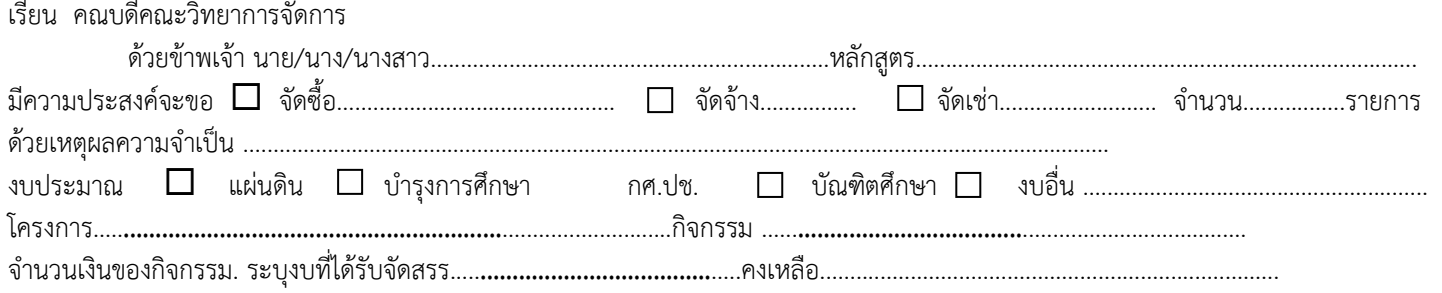

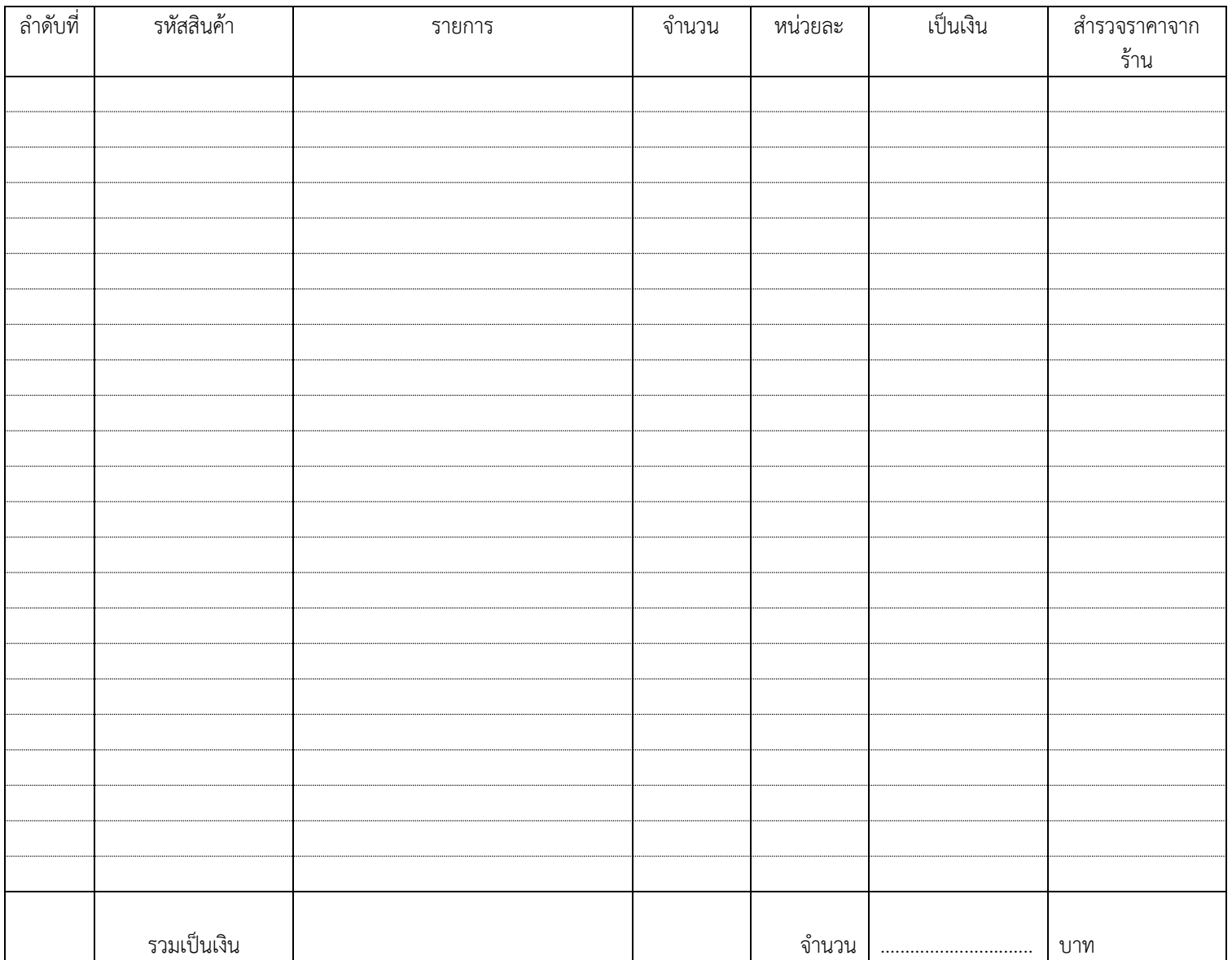

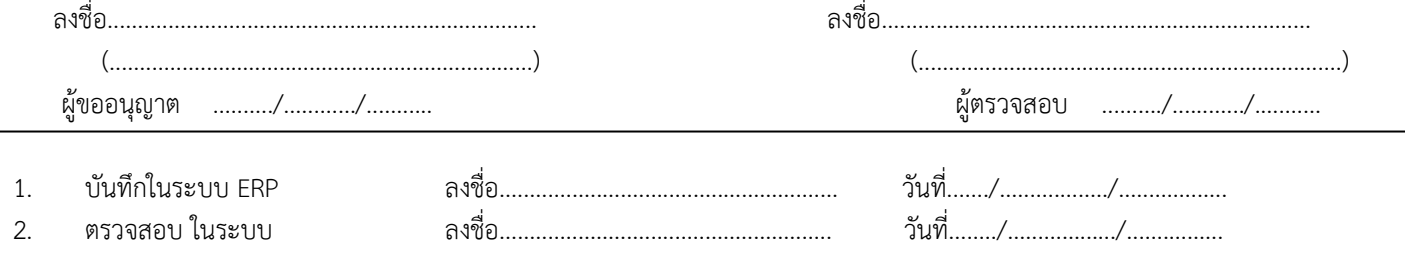

 $\overline{a}$